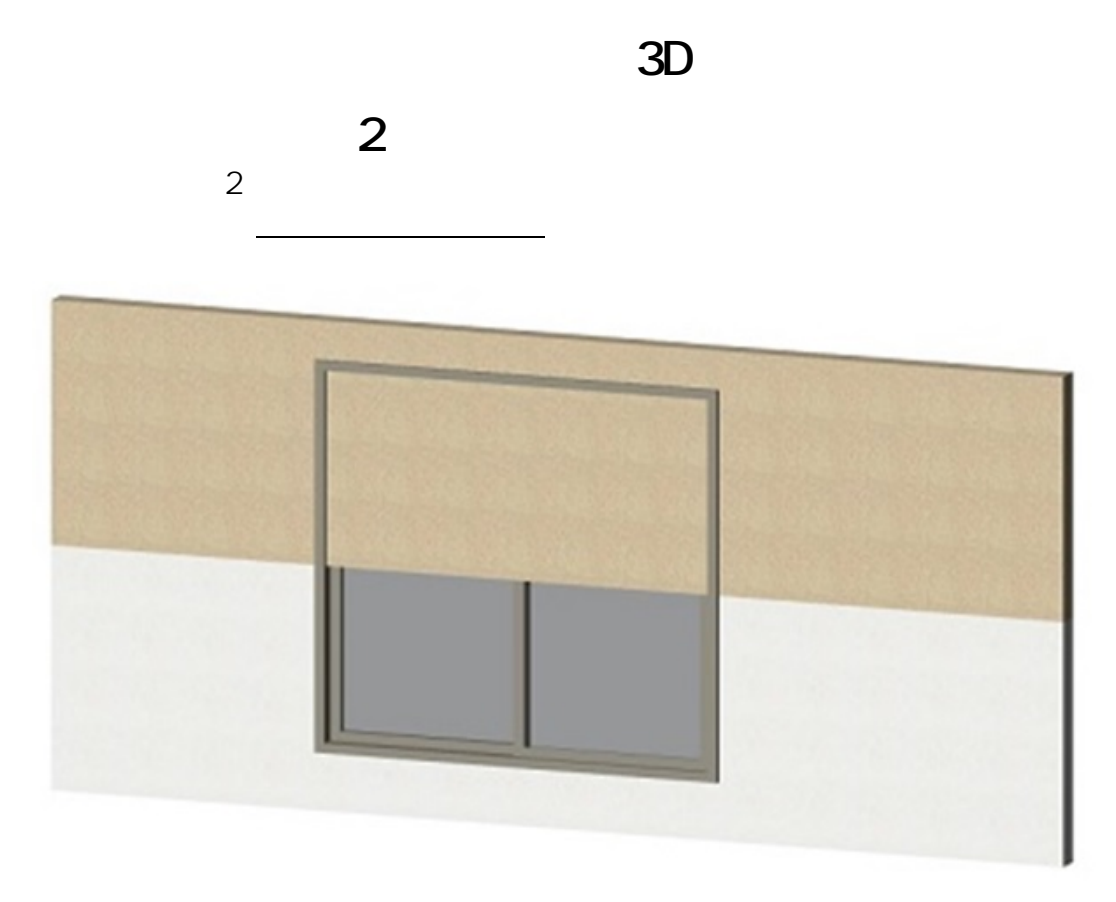

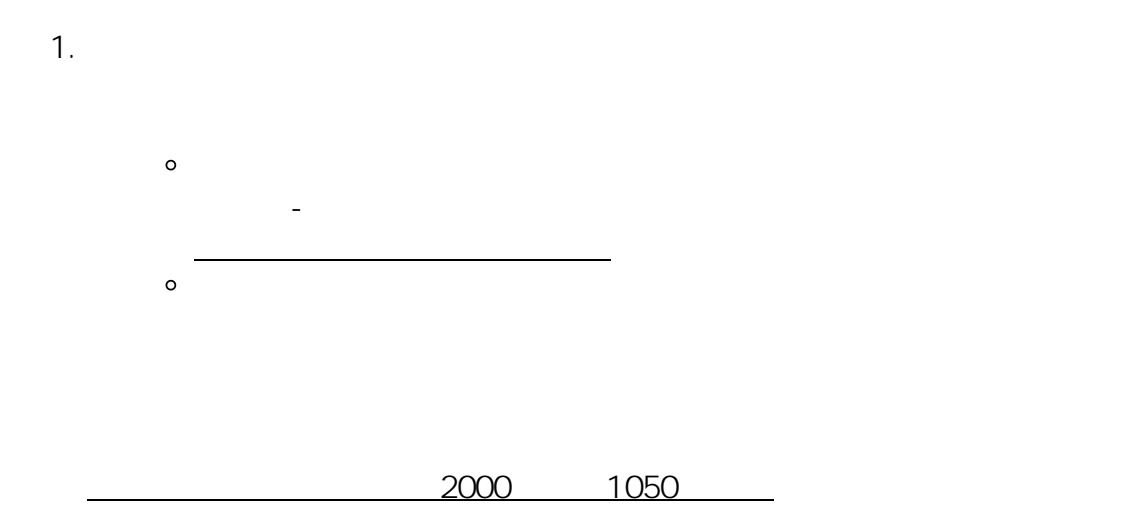

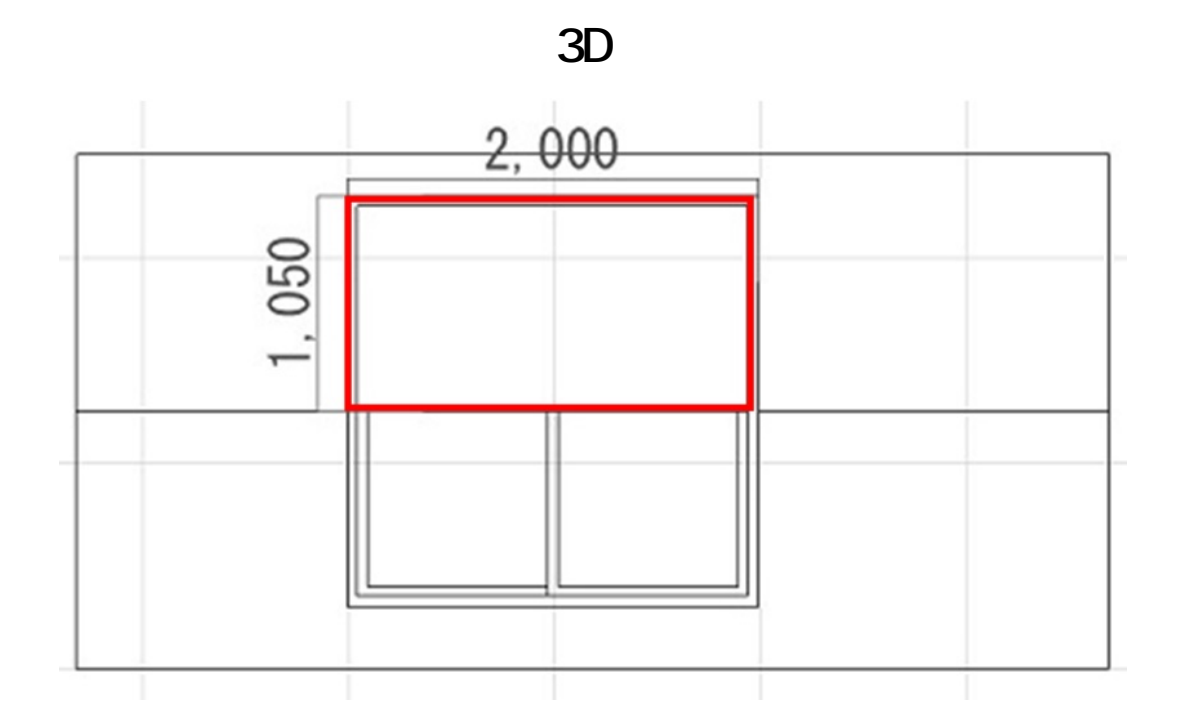

 $2.$ 

 $\circ$  $\circ$ 2000 1050 0 OK

 $2/5$ **(c) 2024 RIK <k\_sumatani@rikcorp.jp> | 2024-04-28 23:37:00** [URL: http://faq.rik-service.net/index.php?action=artikel&cat=29&id=831&artlang=ja](http://faq.rik-service.net/index.php?action=artikel&cat=29&id=831&artlang=ja)

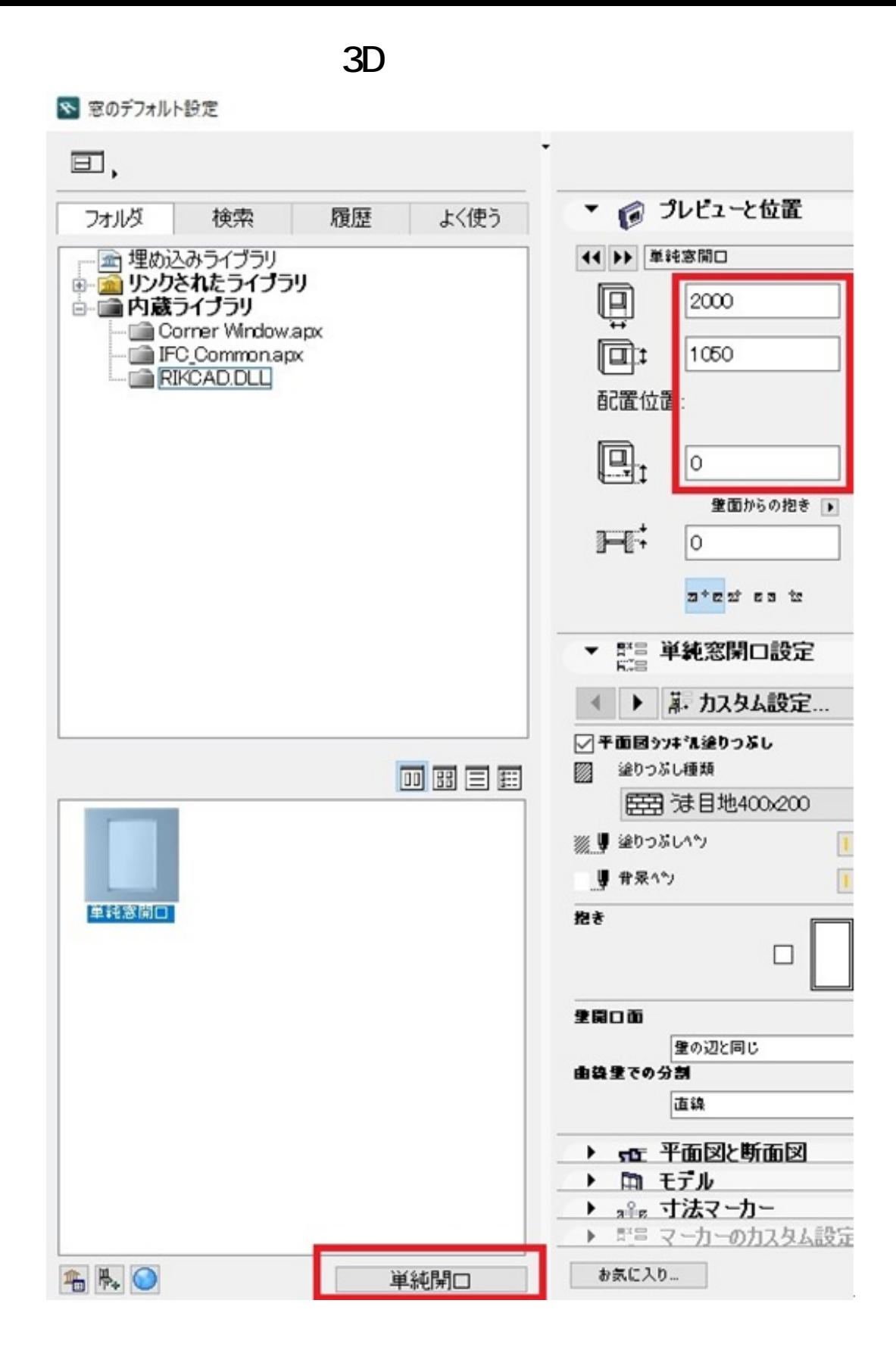

 $3.3D$ 

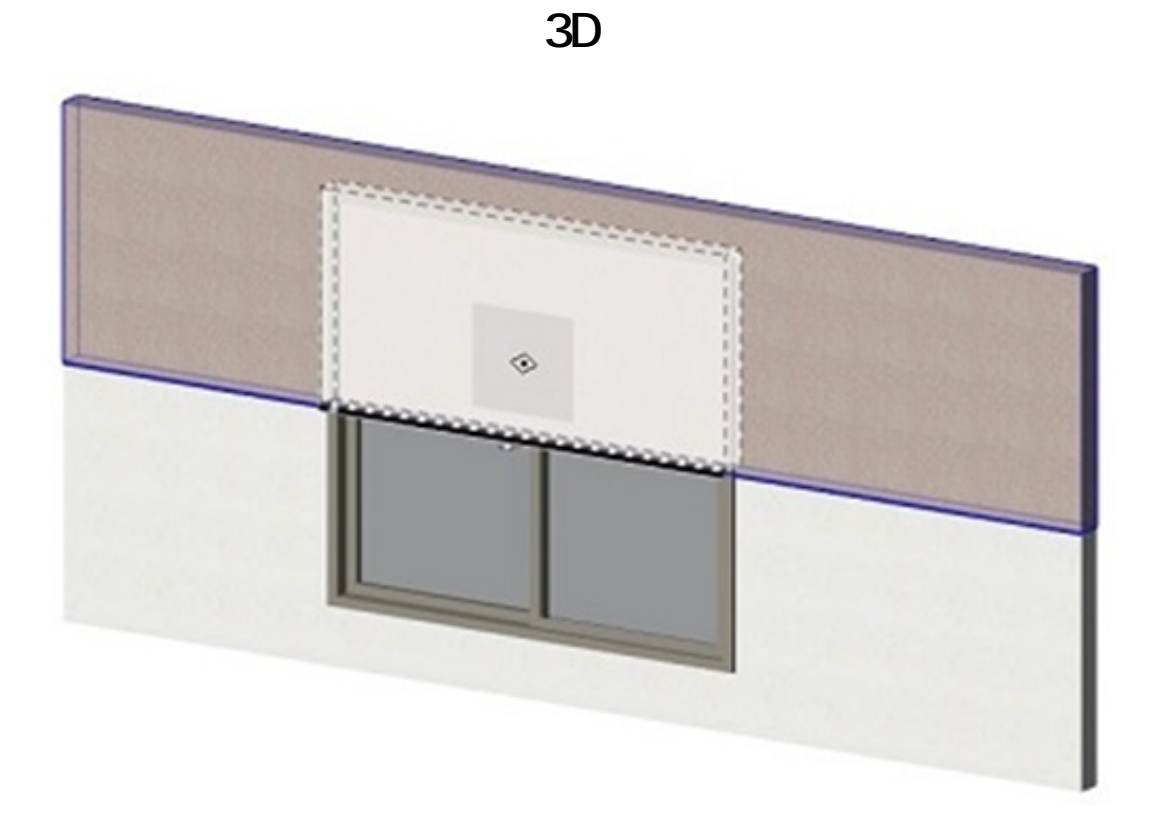

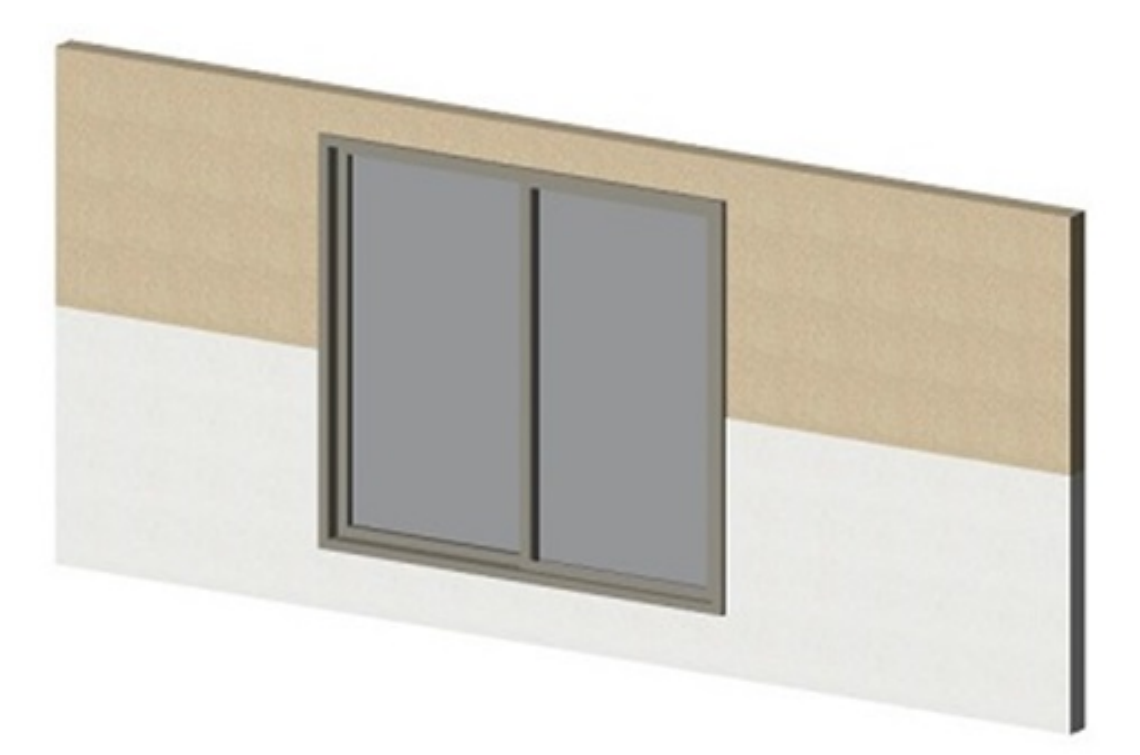

**3D表示**

 [壁に窓が埋まる](index.php?action=artikel&cat=29&id=472&artlang=ja) <u></u>  [窓ツール](index.php?action=artikel&cat=24&id=57&artlang=ja)

ID: #1830

製作者: ヘルプデスク  $: 2017 - 11 - 161601$ 

> $5/5$ **(c) 2024 RIK <k\_sumatani@rikcorp.jp> | 2024-04-28 23:37:00** [URL: http://faq.rik-service.net/index.php?action=artikel&cat=29&id=831&artlang=ja](http://faq.rik-service.net/index.php?action=artikel&cat=29&id=831&artlang=ja)